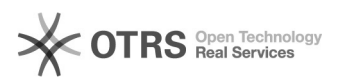

## Nutzung der Cloud-Funktionen in Office 365 (OneDrive for Business)

29.04.2024 22:10:28

## **FAQ-Artikel-Ausdruck**

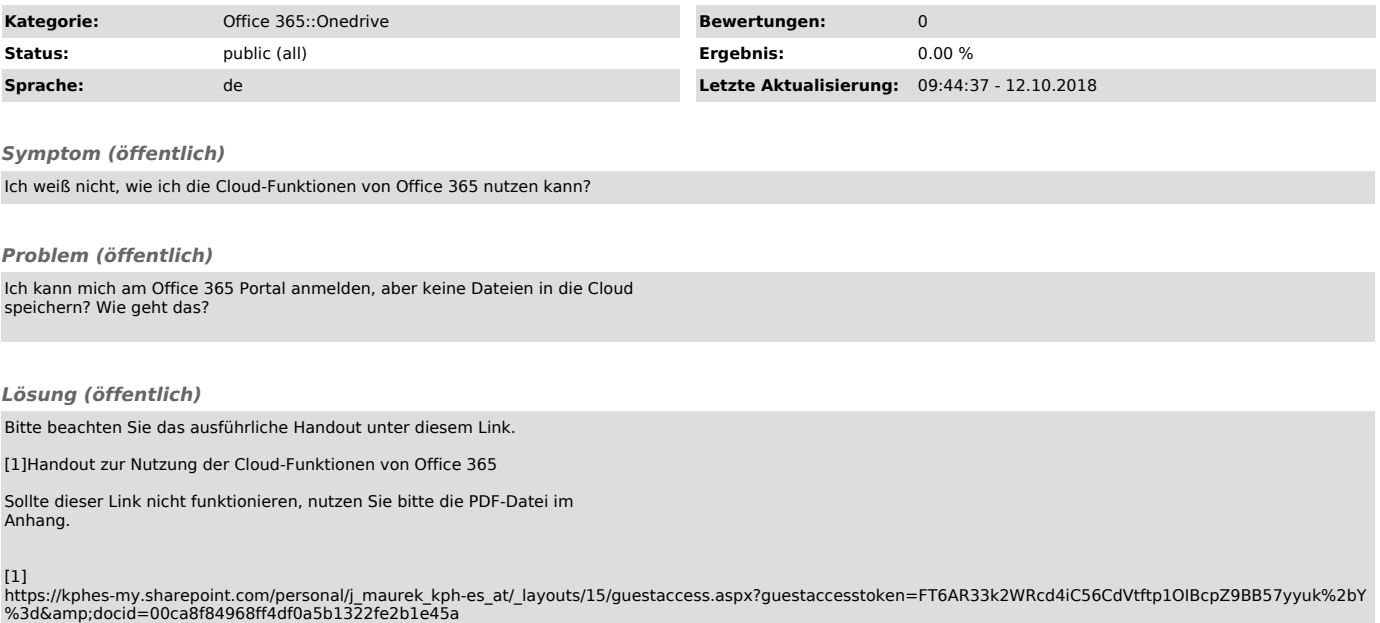